XXXXXXXX © CANON INC. 2014 PRINTED IN XXXXXXXX

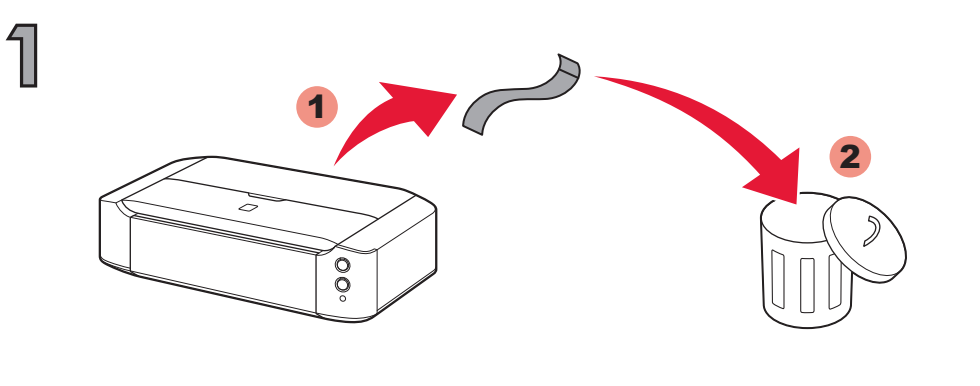

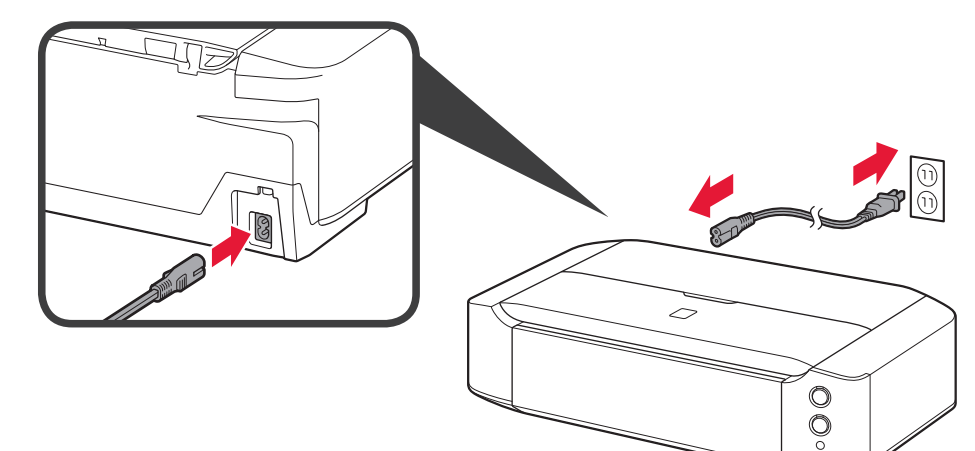

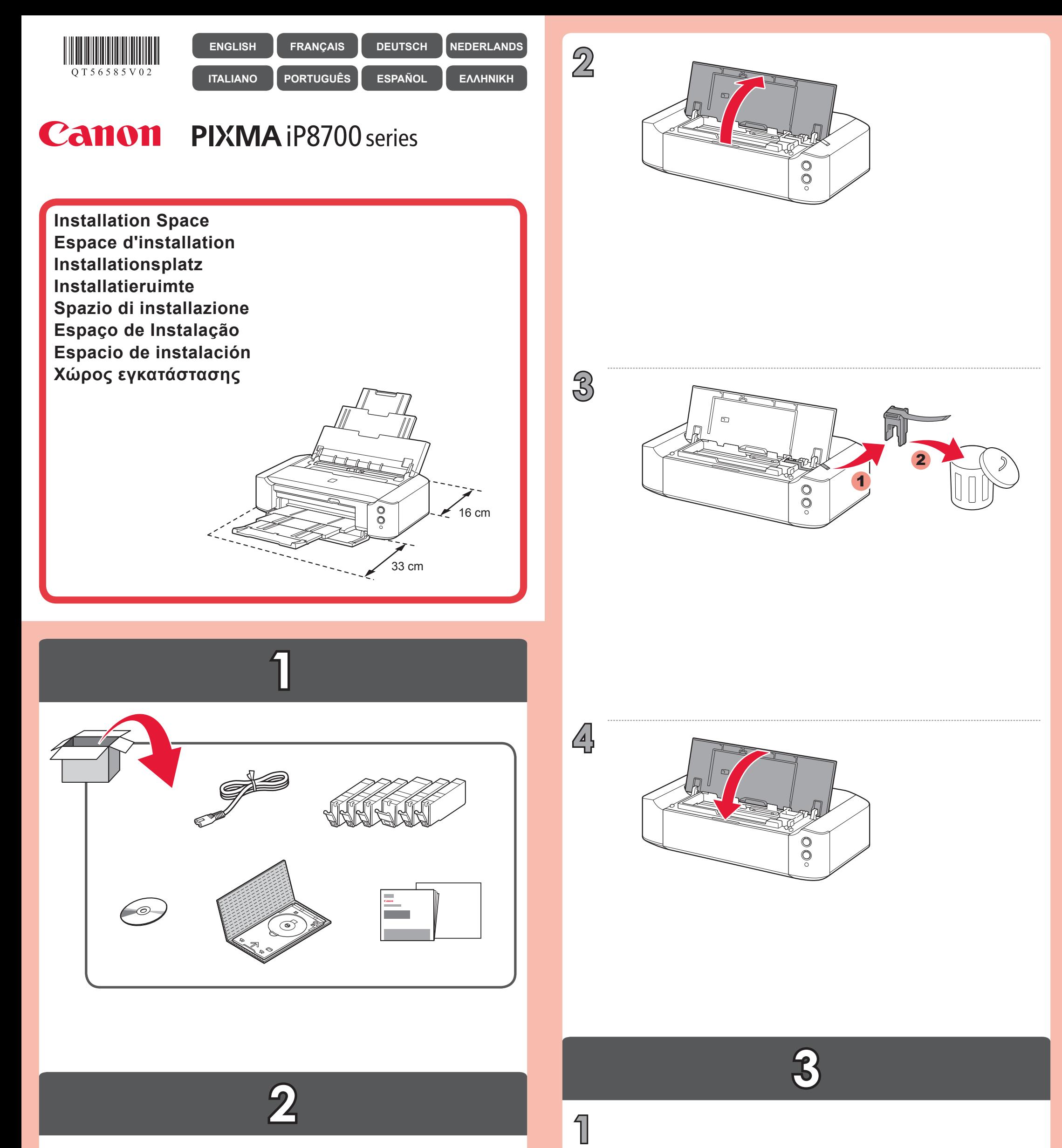

QT5-6585-V02

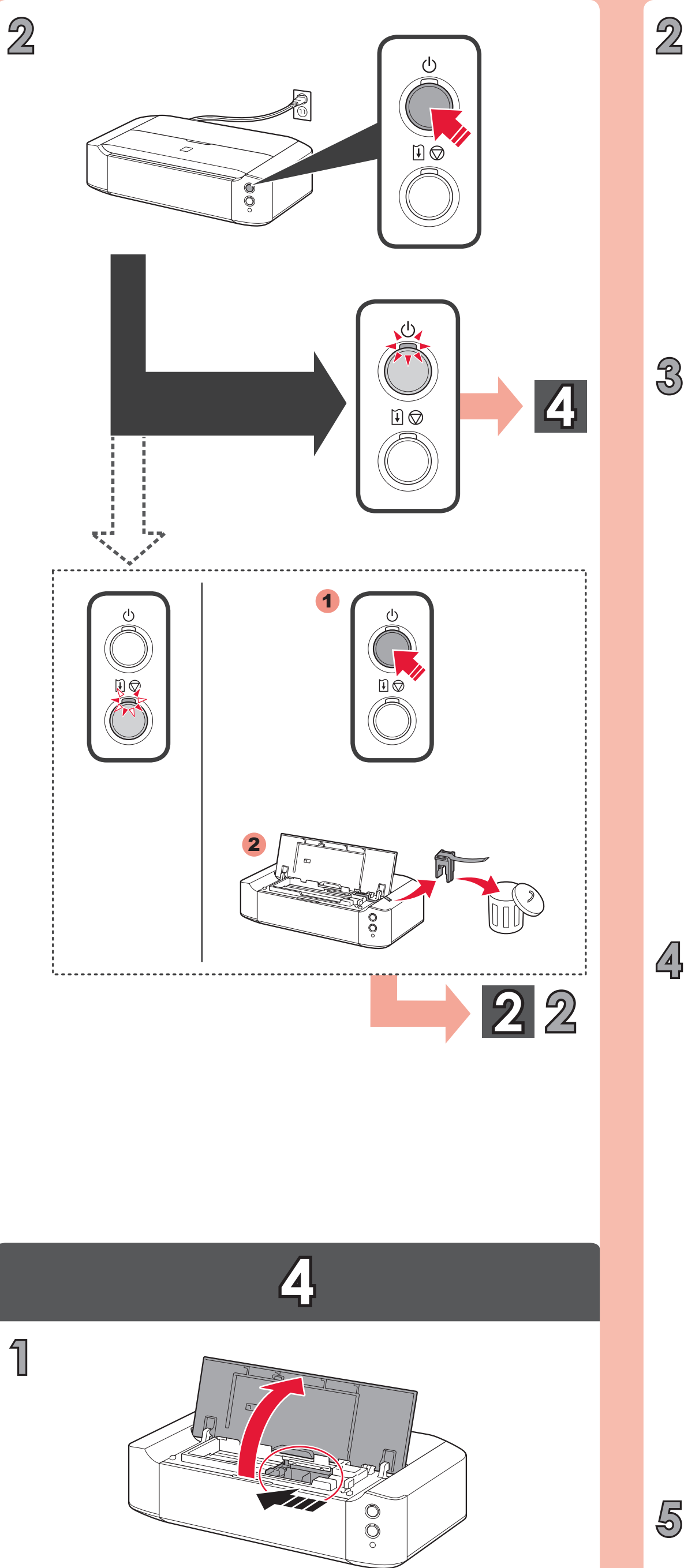

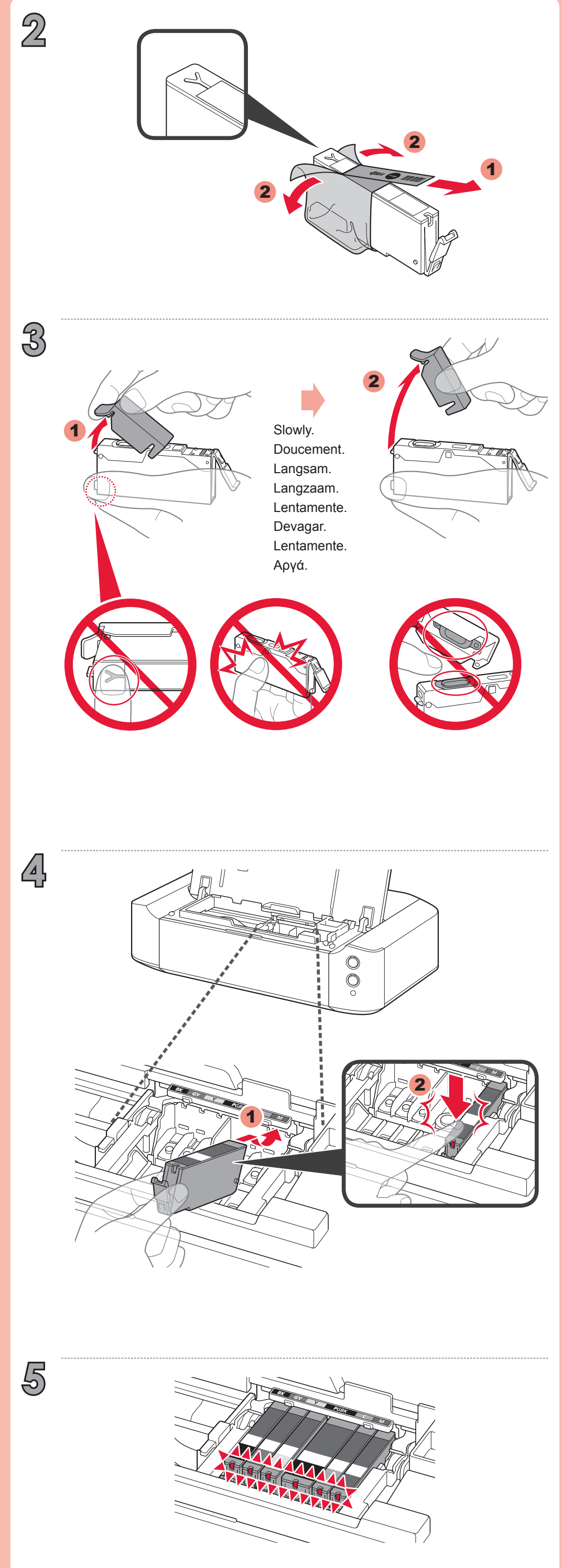

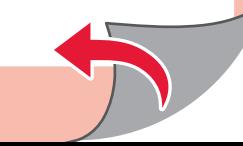

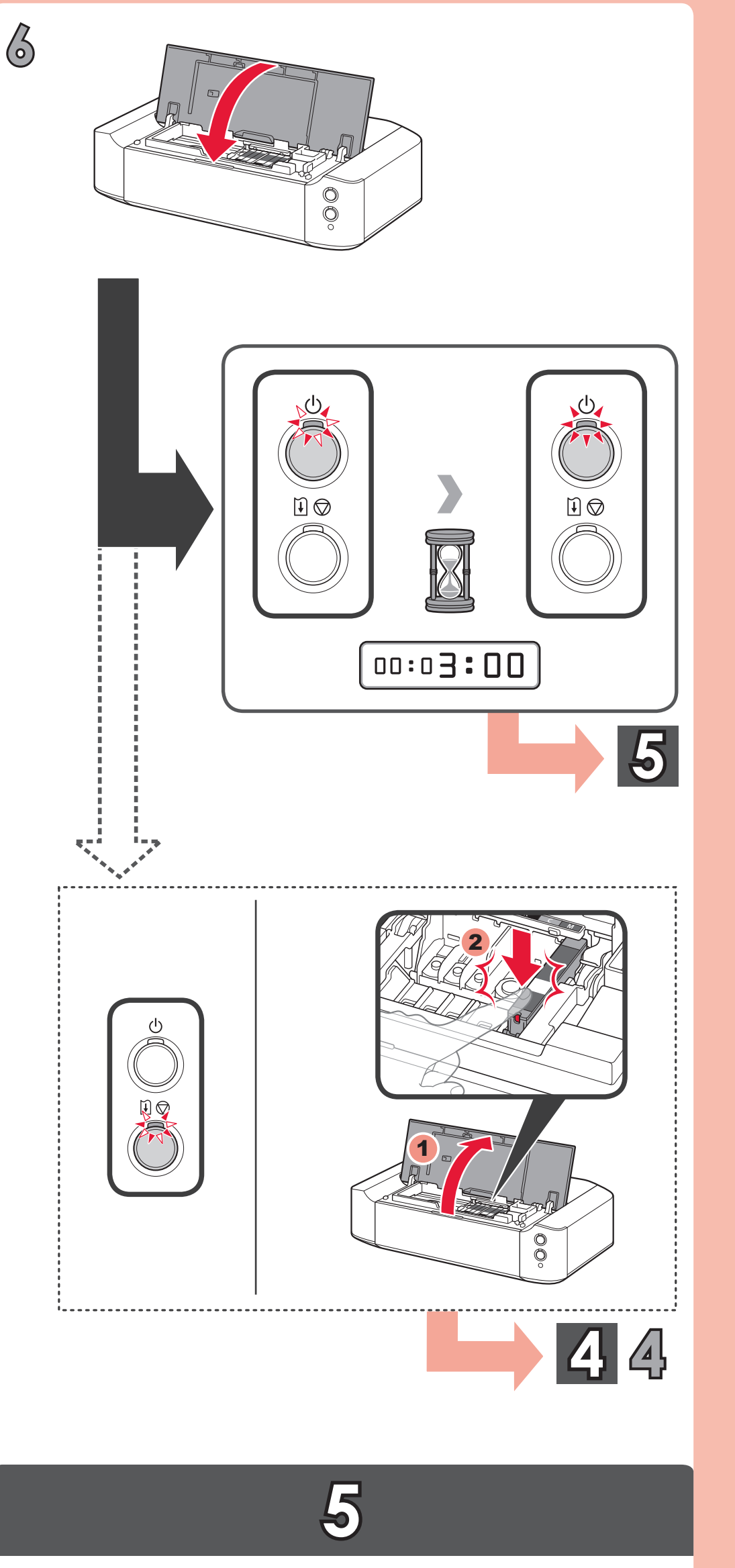

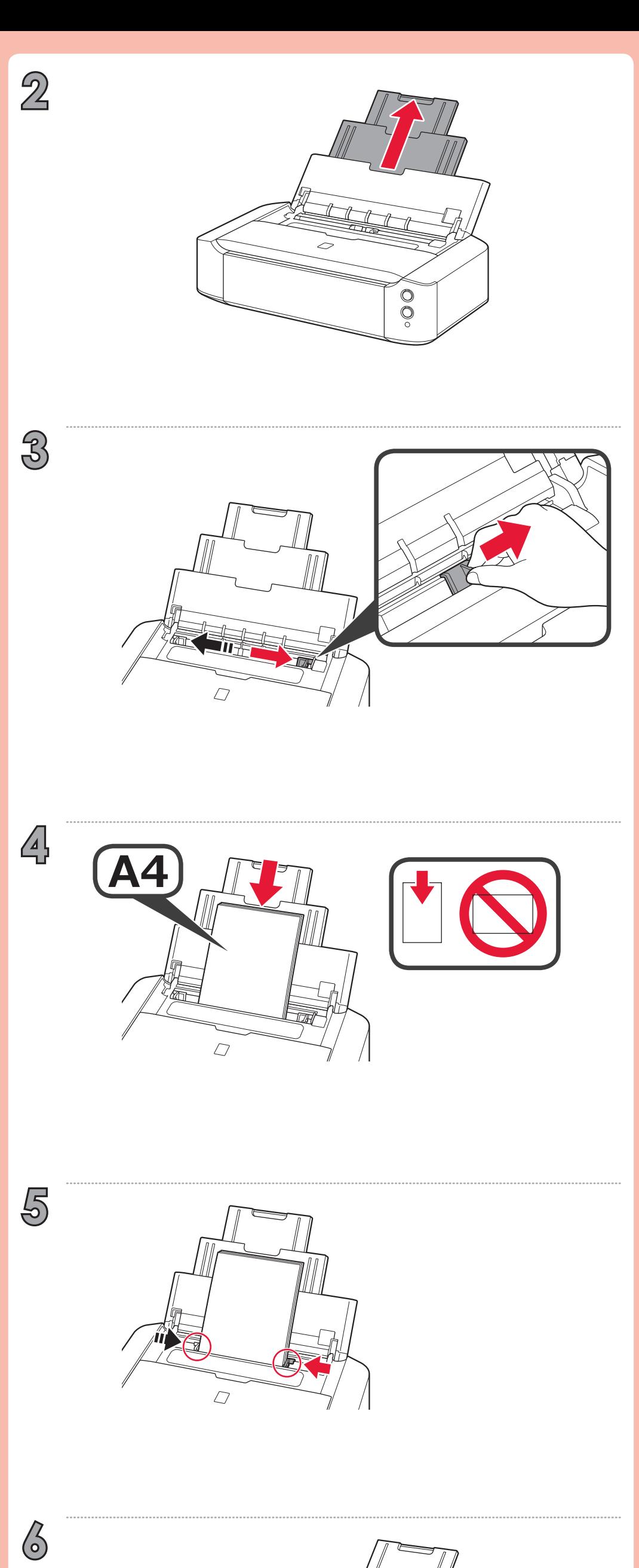

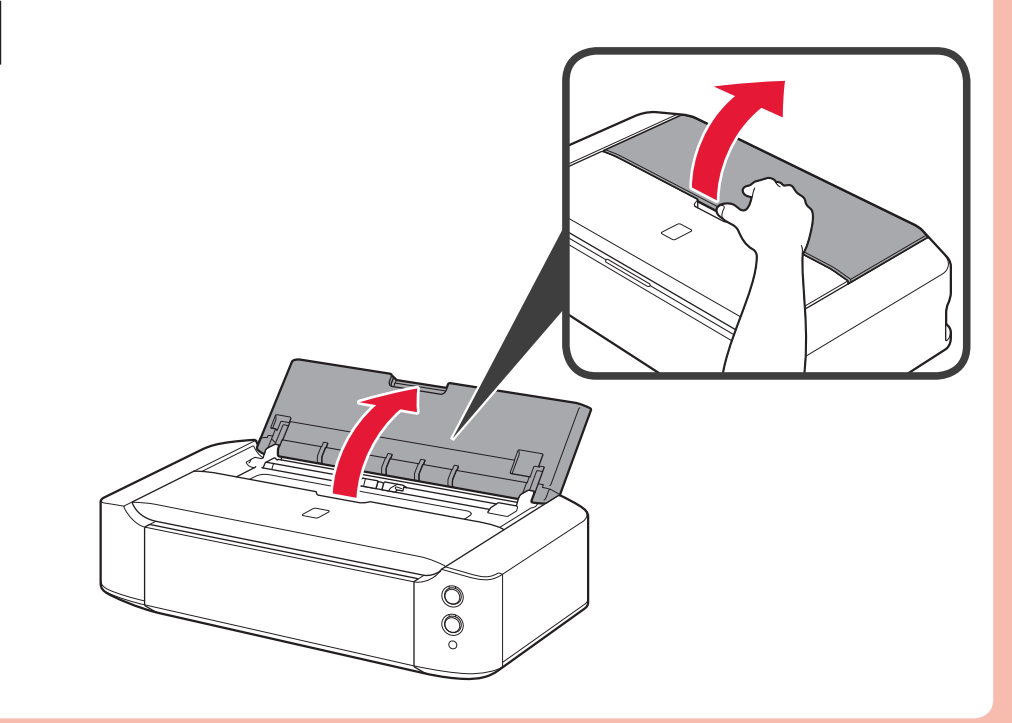

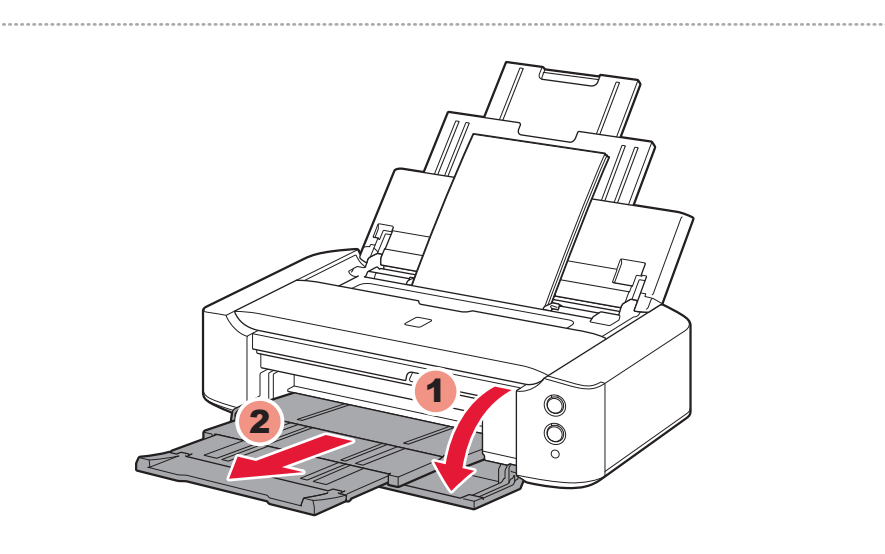

 $\bigotimes$ 

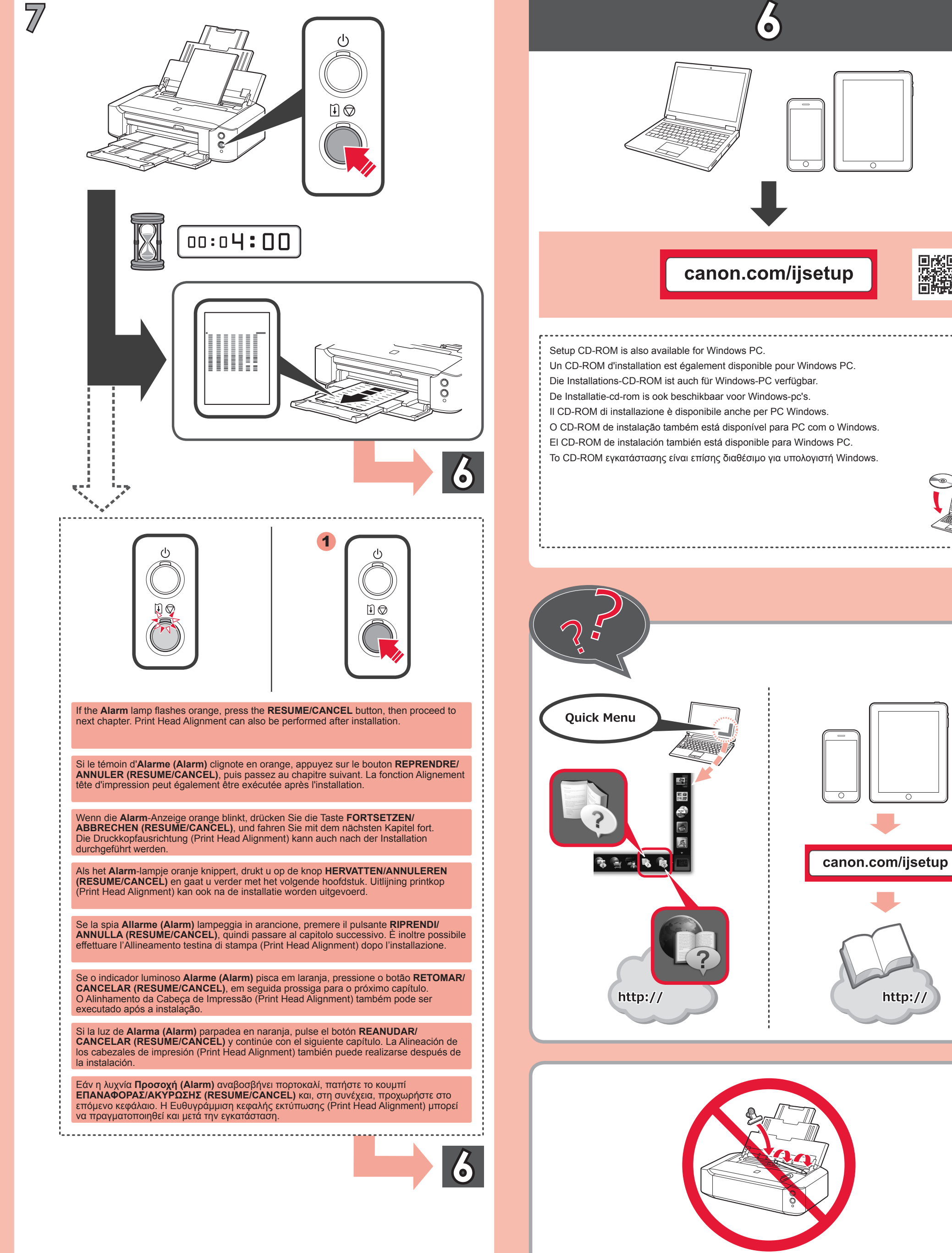

躁

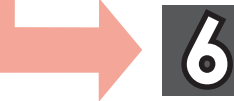